Geomagic studio

- 13 ISBN 9787302236771
- 10 ISBN 7302236771

出版时间:2010-10

作者:成思源//谢韶旺

页数:157

版权说明:本站所提供下载的PDF图书仅提供预览和简介以及在线试读,请支持正版图书。

#### www.tushu000.com

Geomagic Studio

#### result and the NURBS are set to the set of the set of the set of the set of the set of the set of the set of the set of the set of the set of the set of the set of the set of the set of the set of the set of the set of th 造型软件接口。新增的Fashion模块和参数化功能可以通过定义曲面特征类型来捕获物理原型的原始设

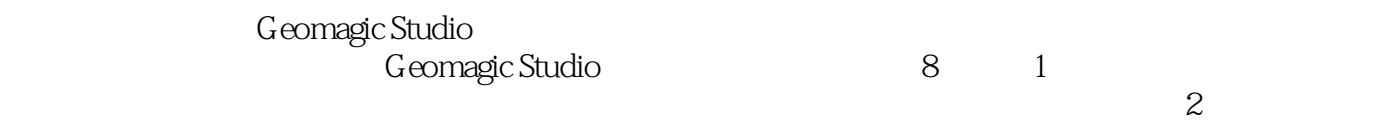

 $\sim$  3  $\sim$  CAD

Geomagic Studio and  $\frac{3}{4}$ 

 ${\small \begin{array}{l} \text{Geomage Studio} \\ \text{Geomage Studio} \end{array}}$   ${\small \begin{array}{c} \text{Geomage Studio} \\ \text{Geomage studio} \end{array}}$ 

5 Geomagic Studio

6 Geomagic StLtdio

Geomagic Studio<br>Geomagic Studio<br>Geomagic Studio Geomagic Studio Geomagic Studio

方法及注意事项。每一阶段均配有相应的实例操作来说明其应用思路和应用技巧。同时《Geomagic

Studio逆向工程技术及应用》还提供了详细的功能介绍与操作视频,以帮助读者快速、直观地领会如

Geomagic Studio Geomagic Studio<br>
Geomagic Studio<br>
Unit of the CAD

University Capacity Capacity Capacity Capacity Capacity Capacity Capacity Capacity Capacity Capacity Capacity Capacity Capacity Capacity Capacity Capacity Capacity Capacity Capacity Capacity Capacity Capacity Capacity Capa Geomagic Studio Geomagic Studio

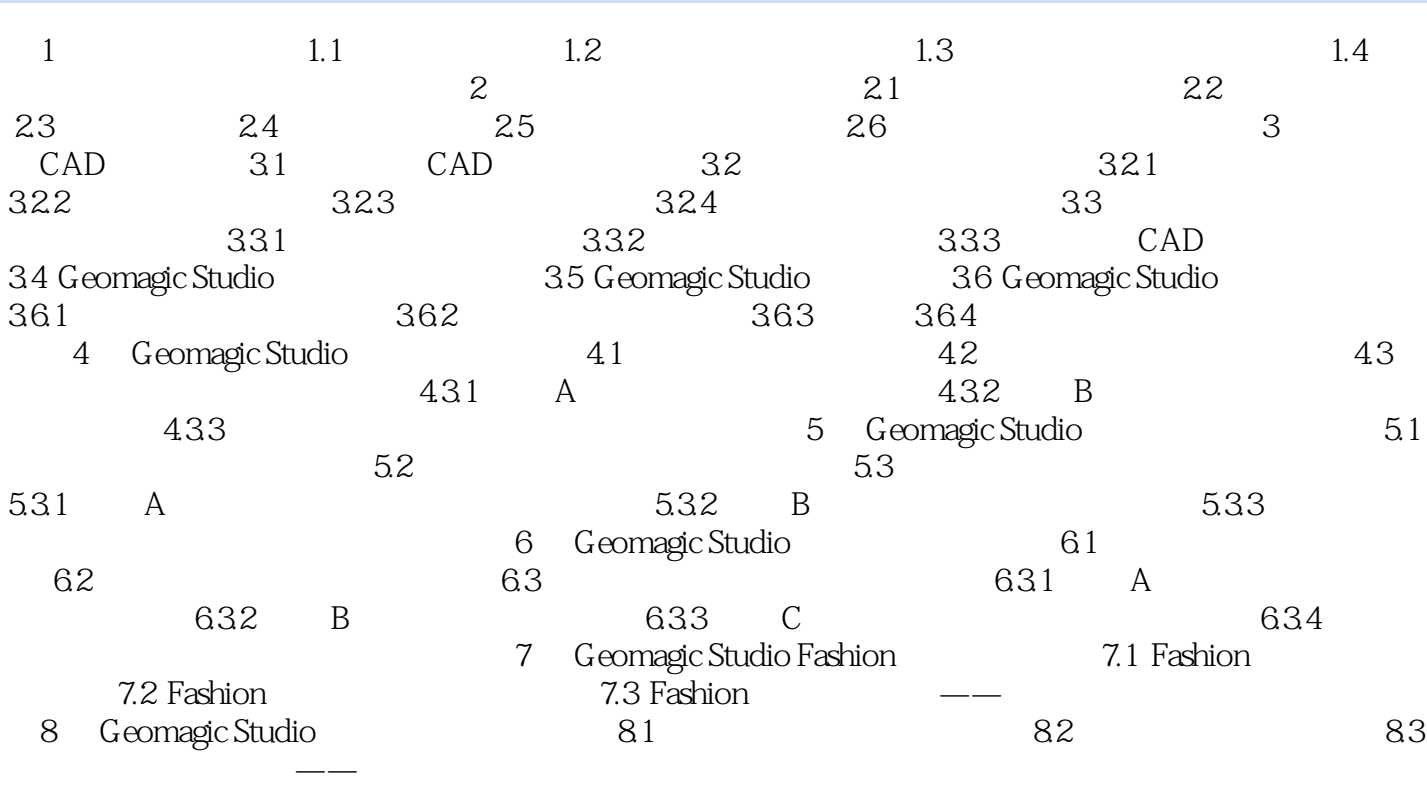

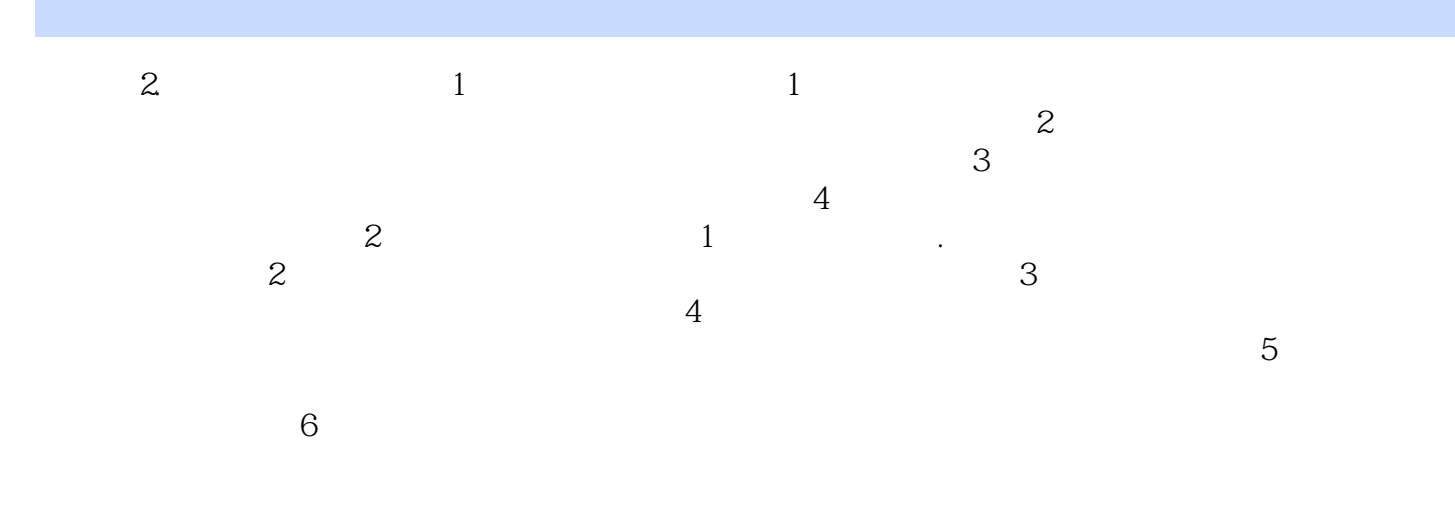

Geomagic Studio

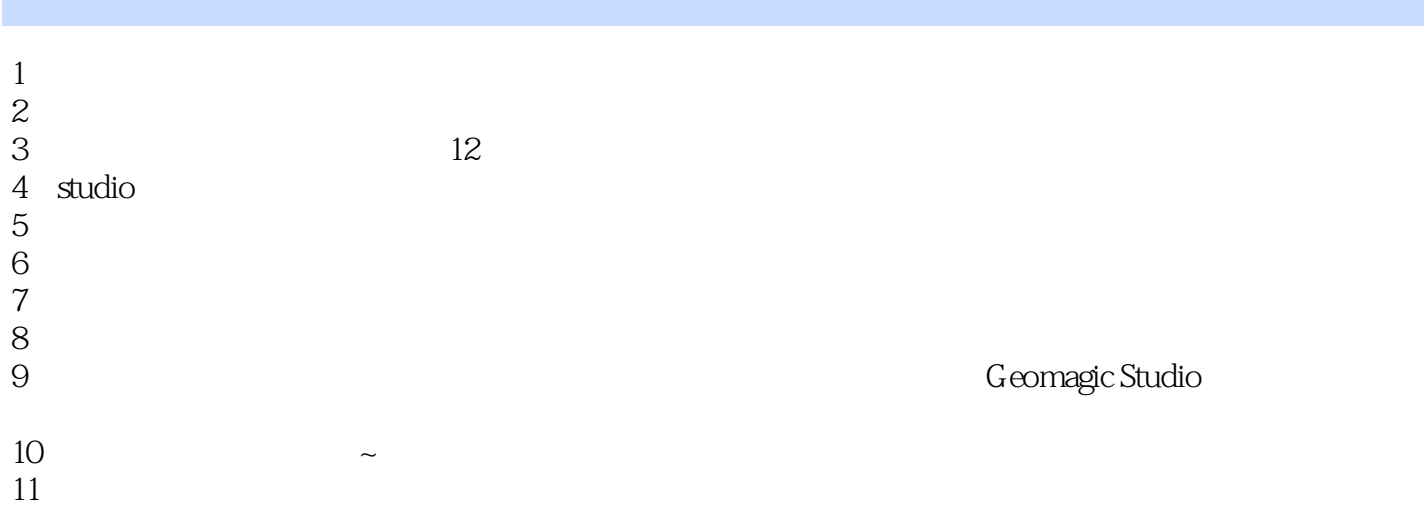

本站所提供下载的PDF图书仅提供预览和简介,请支持正版图书。

:www.tushu000.com